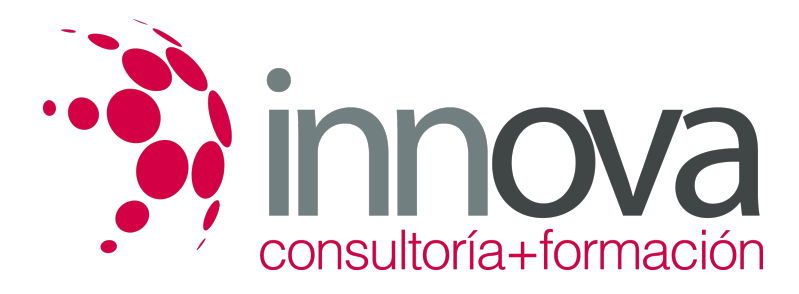

# **Procedimiento de recaudación e inspección de los tributos**

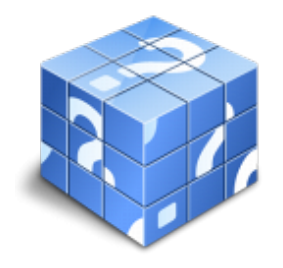

**Área:** ADMINISTRACIÓN Y GESTIÓN **Modalidad:** Teleformación **Duración:** 90 h **Precio:** 45.00€

[Curso Bonificable](https://innova.campusdeformacion.com/bonificaciones_ft.php) **[Contactar](https://innova.campusdeformacion.com/catalogo.php?id=25555#p_solicitud)** [Recomendar](https://innova.campusdeformacion.com/recomendar_curso.php?curso=25555&popup=0&url=/catalogo.php?id=25555#p_ficha_curso) [Matricularme](https://innova.campusdeformacion.com/solicitud_publica_curso.php?id_curso=25555)

## **CONTENIDOS**

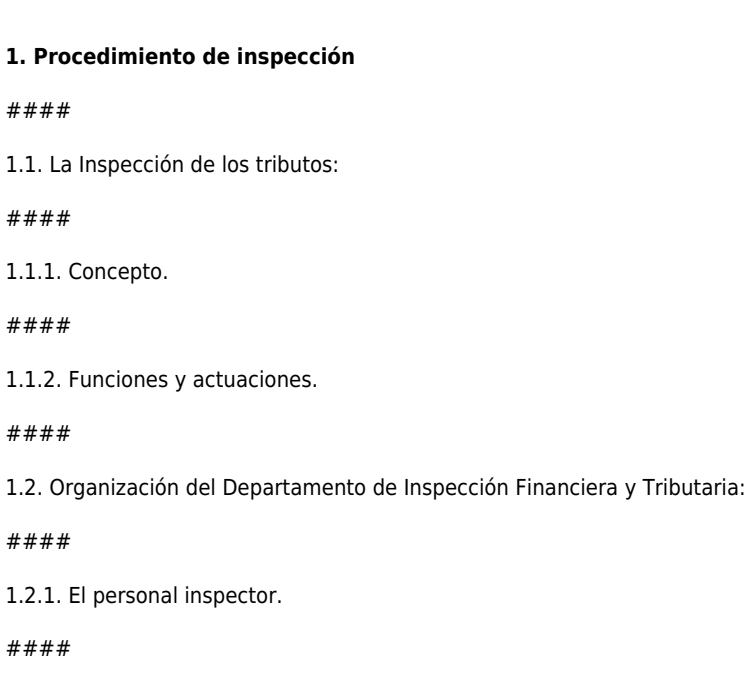

1.2.2. Derechos y deberes del personal inspector.

## ####

1.3. Actuaciones desarrolladas por la Inspección:

####

1.3.1. Comprobación.

## ####

1.3.2. Investigación, valoración y otras.

#### ####

1.3.3. Lugar.

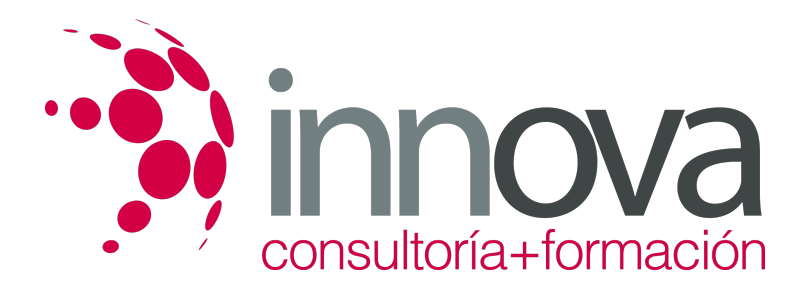

1.3.4. Tiempo.

```
####
```
1.3.5. Duración y causas de ampliación de plazos.

## ####

1.3.6. Supuestos y efectos de la interrupción de plazos.

####

1.4. El procedimiento inspector:

####

1.4.1. Fases.

####

1.4.2. Elementos.

####

1.4.3. Plazos.

####

1.5. Iniciación y desarrollo del procedimiento de inspección:

## ####

1.5.1. Facultades de la inspección.

## ####

1.5.2. Dilaciones de los obligados tributarios.

####

1.5.3. La comparecencia de los interesados en el procedimiento.

## ####

1.6. Finalización del procedimiento inspector.

## ####

1.7. Técnicas relacionadas con el acceso y uso de la documentación.

## ####

1.8. Medidas cautelares:

## ####

1.8.1. Concepto y clases.

## ####

1.8.2. Supuestos de adopción.

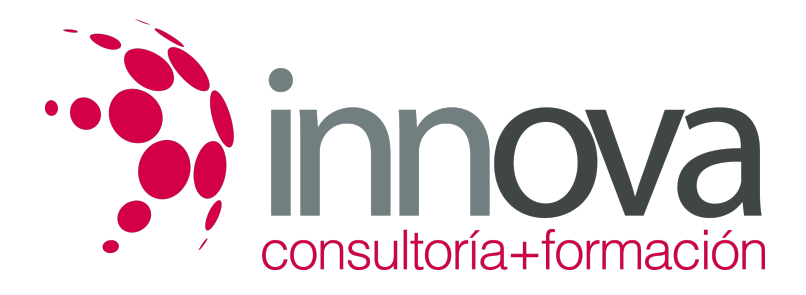

1.8.3. Métodos de ejecución.

####

1.9. Los documentos que extiende la Inspección:

####

1.9.1. Comunicaciones.

####

1.9.2. Actas.

####

1.9.3. Diligencias e informes.

####

1.10. Actas de inspección:

####

1.10.1. Concepto y clases.

####

**2. Procedimiento de recaudación**

####

2.1. La recaudación:

####

2.1.1. Concepto y objeto.

####

2.1.2. Organización.

####

2.2. Normativa Tributaria de recaudación:

####

2.2.1. Régimen legal del Estado, CCAA y EELL.

## ####

2.2.2. Competencias y estructura organizativa.

## ####

2.2.3. La asistencia mutua en régimen de recaudación.

## ####

2.3. Los obligados tributarios:

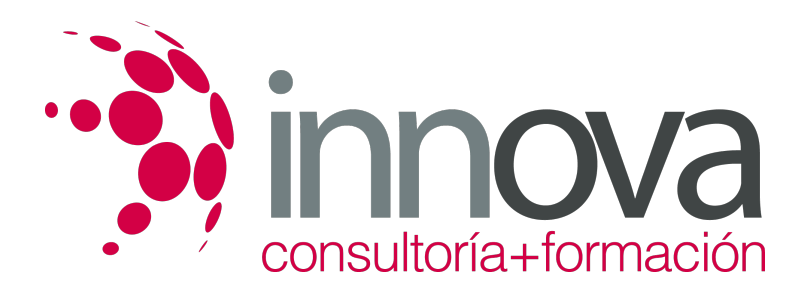

2.3.1. Deudores principales.

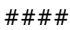

2.3.2. Sucesores en las deudas tributarias.

#### ####

2.3.3. Responsables solidarios y subsidiarios.

####

2.3.4. Declaración y extensión de la responsabilidad.

####

2.4. Las obligaciones tributarias:

####

2.4.1. Obligaciones materiales.

####

2.4.2. Obligaciones formales.

####

2.5. La extinción de la deuda tributaria:

#### ####

2.5.1. El pago.

#### ####

2.5.2. La compensación.

####

2.5.3. La prescripción.

####

2.5.4. La condonación.

####

2.5.5. El aplazamiento y fraccionamiento de las deudas.

## ####

2.6. Las garantías de la deuda tributaria:

## ####

2.6.1. Las medidas cautelares.

#### ####

2.6.2. El derecho de prelación.

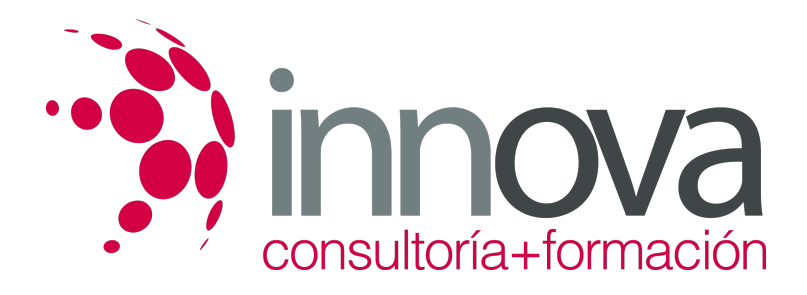

2.6.3. La hipoteca legal tácita.

#### ####

2.7. El procedimiento de recaudación en período voluntario:

#### ####

2.7.1. Plazos.

## ####

2.7.2. Participación de las entidades de crédito en el procedimiento de recaudación.

#### ####

2.8. El procedimiento de recaudación en período ejecutivo:

#### ####

2.8.1. Efectos.

#### ####

- 2.8.2. Recargos.
- ####
- 2.8.3. Procedimiento administrativo.

#### ####

## **3. Procedimiento administrativo de apremio**

#### ####

3.1. Inicio y desarrollo del procedimiento de apremio:

####

3.1.1. Características.

## ####

3.1.2. Motivos de impugnación.

## ####

3.1.3. Suspensión del procedimiento.

## ####

3.1.4. Ingresos en el procedimiento: plazos.

## ####

3.2. El embargo de bienes y derechos del obligado al pago:

## ####

3.2.1. Ejecución de garantías.

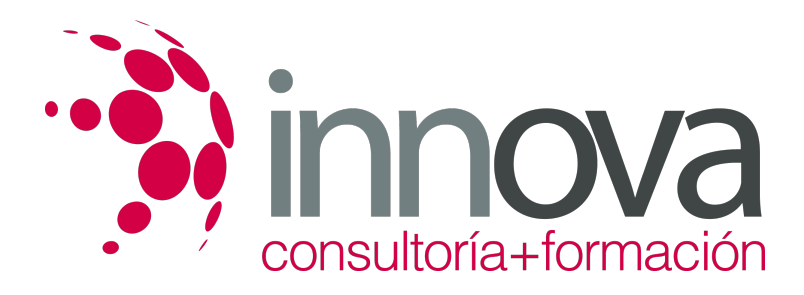

3.2.2. Orden de embargo.

####

3.2.3. Diligencias de embargo.

#### ####

3.2.4. Facultades de la recaudación.

####

3.3. Los bienes embargables:

####

3.3.1. Prelación de bienes.

####

3.3.2. Límites.

####

3.3.3. Procedimientos de embargo.

####

3.4. El depósito y la enajenación de los bienes embargados:

## ####

3.4.1. Valoración de los bienes.

####

3.4.2. Formas de enajenación.

####

3.4.3. Créditos incobrables.

####

3.5. Valoración de los bienes:

####

3.5.1. La fijación del tipo.

## ####

3.5.2. La formación de lotes.

## ####

3.6. Formas de enajenación:

####

3.6.1. Subasta.

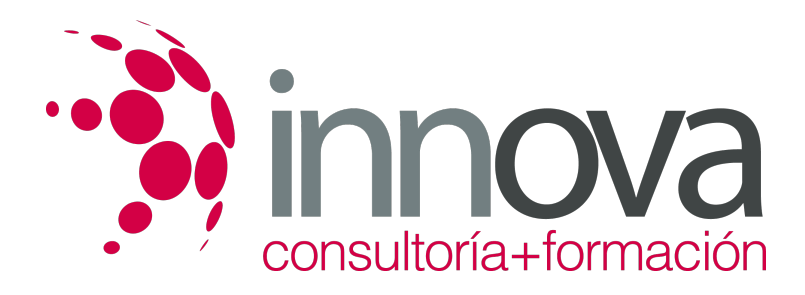

3.6.2. Concurso.

####

3.6.3. Adjudicación directa.

#### ####

3.7. La adjudicación de bienes a la Hacienda Pública.

####

3.8. Tercerías:

####

3.8.1. Concepto.

####

3.8.2. Clases.

####

3.8.3. Requisitos.

####

3.9. El ejercicio de acciones civiles y penales en el ámbito de la gestión recaudatoria.

## **METODOLOGIA**

- **Total libertad de horarios** para realizar el curso desde cualquier ordenador con conexión a Internet, **sin importar el sitio desde el que lo haga**. Puede comenzar la sesión en el momento del día que le sea más conveniente y dedicar el tiempo de estudio que estime más oportuno.
- En todo momento contará con un el **asesoramiento de un tutor personalizado** que le guiará en su proceso de aprendizaje, ayudándole a conseguir los objetivos establecidos.
- **Hacer para aprender**, el alumno no debe ser pasivo respecto al material suministrado sino que debe participar, elaborando soluciones para los ejercicios propuestos e interactuando, de forma controlada, con el resto de usuarios.
- **El aprendizaje se realiza de una manera amena y distendida**. Para ello el tutor se comunica con su alumno y lo motiva a participar activamente en su proceso formativo. Le facilita resúmenes teóricos de los contenidos y, va controlando su progreso a través de diversos ejercicios como por ejemplo: test de autoevaluación, casos prácticos, búsqueda de información en Internet o participación en debates junto al resto de compañeros.
- **Los contenidos del curso se actualizan para que siempre respondan a las necesidades reales del mercado.** El departamento multimedia incorpora gráficos, imágenes, videos, sonidos y elementos interactivos que complementan el aprendizaje del alumno ayudándole a finalizar el curso con éxito.

## **REQUISITOS**

Los requisitos técnicos mínimos son:

- Navegador Microsoft Internet Explorer 5.5 o superior, con plugin de Flash, cookies y JavaScript habilitados. No se garantiza su óptimo funcionamiento en otros navegadores como Firefox, Netscape, Mozilla, etc.
- Resolución de pantalla de 800x600 y 16 bits de color o superior.
- Procesador Pentium II a 300 Mhz o superior.

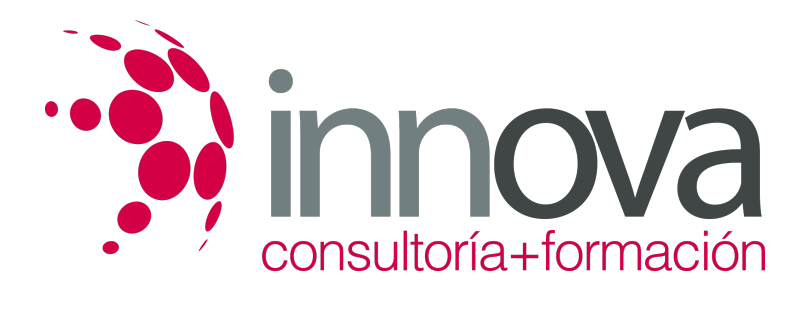

32 Mbytes de RAM o superior.